# **QUANTIFICATION, QC & NORMALIZATION OF SCRNA-SEQ**

# **DAVIDE RISSO**

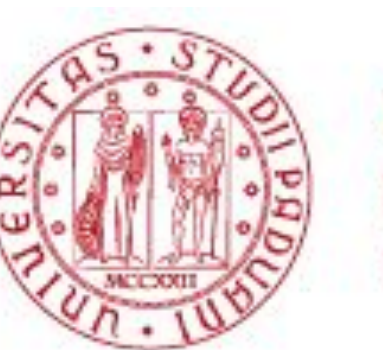

**UNIVERSITÀ DEGLI STUDI** DI PADOVA

#### **OUTLINE**

- 1. Quantification
- 2. Exploratory Data Analysis (EDA) & Quality Control (QC)
- 3. Normalization
- 4. Doublet detection

# **A TYPICAL ANALYSIS WORKFLOW**

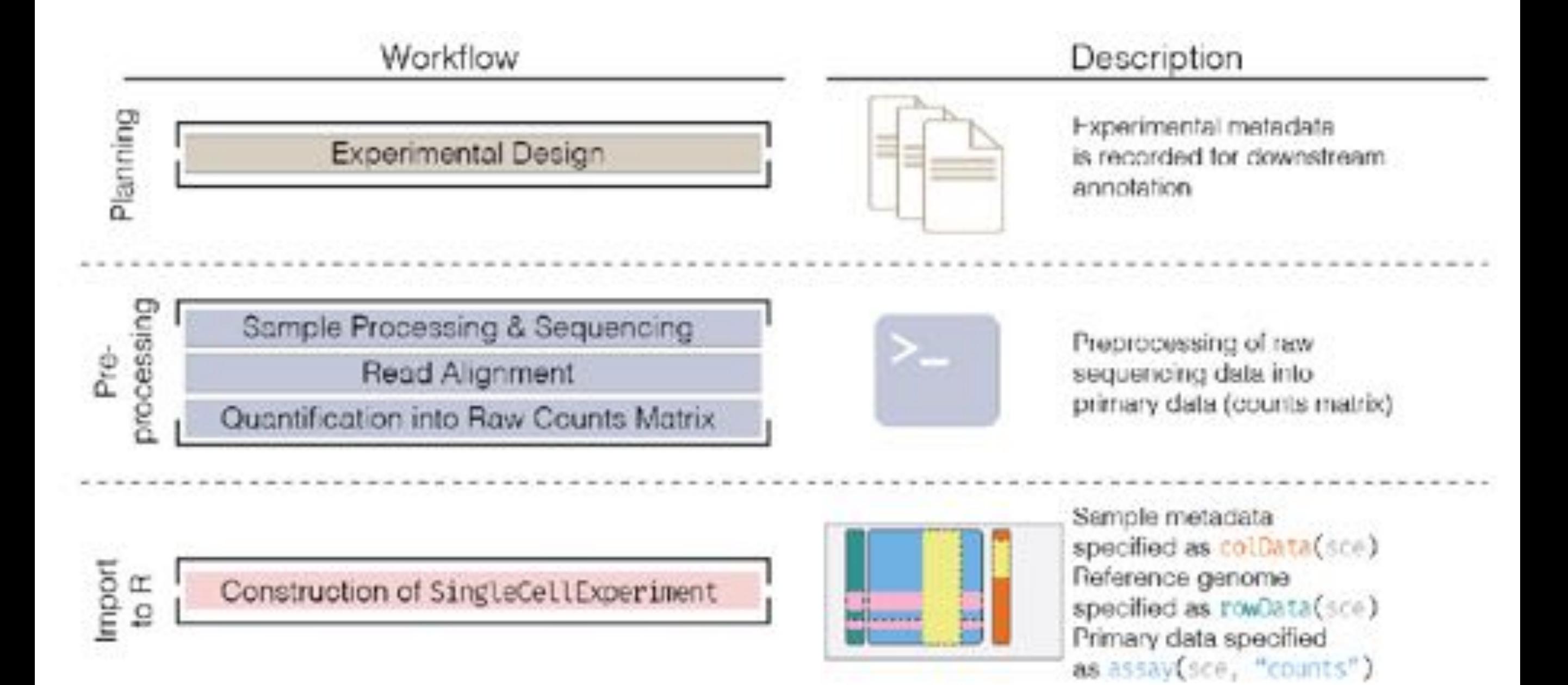

Amezquita et al. (2019). bioRxiv.

# **A TYPICAL ANALYSIS WORKFLOW**

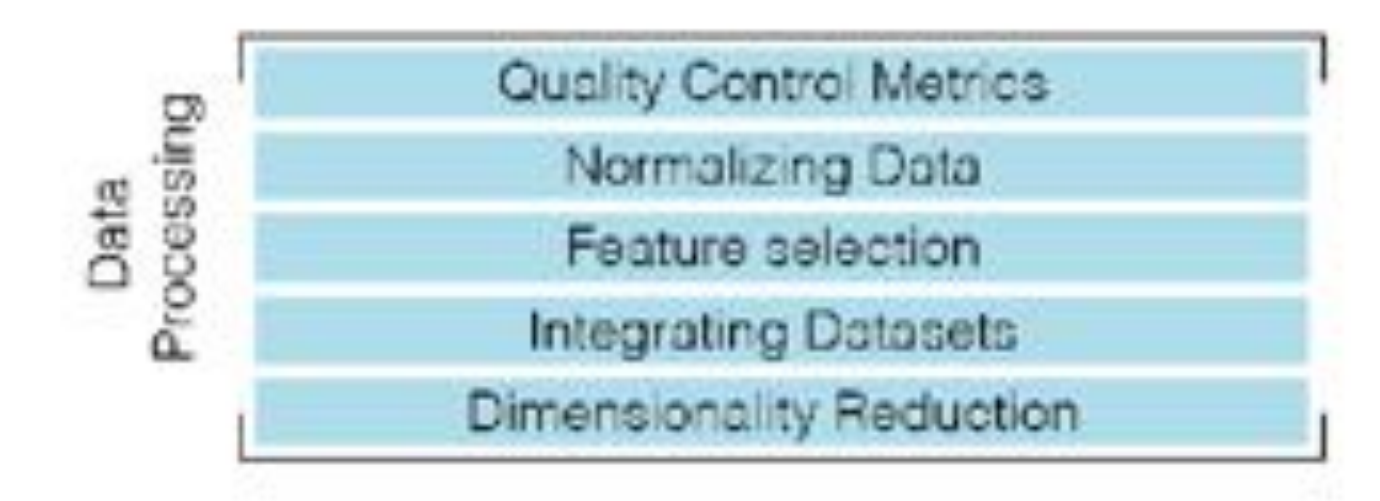

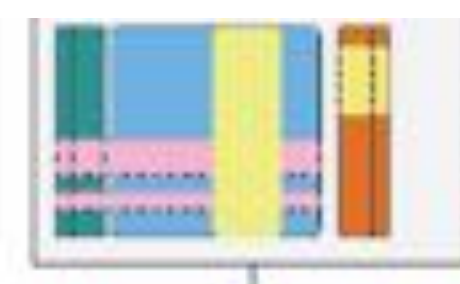

Quality control metrics added to colData(sce) and rowData(sce)

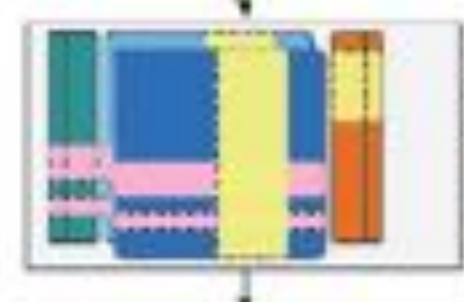

Normalized data addod into assays slot as assay(sce, "logcounts")

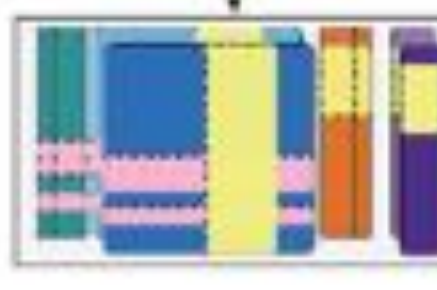

Dimension reductions added into reducedDims slot as reducedDims(sce, "PON") and reducedDims(sce, "UMAP")

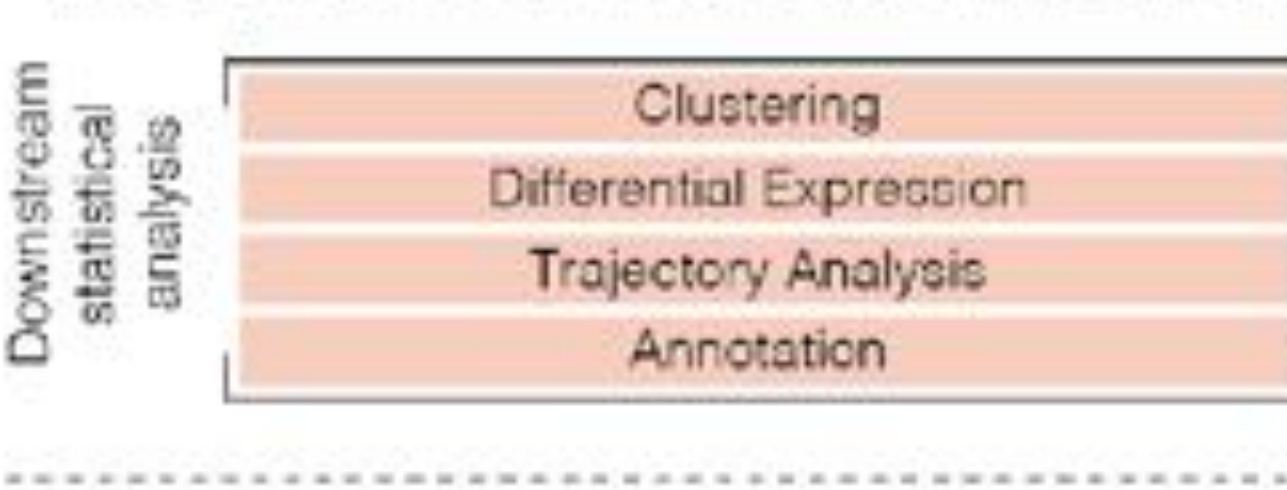

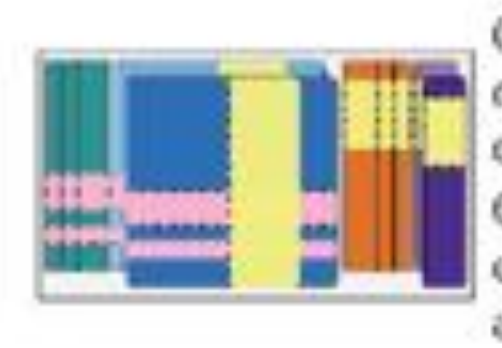

Cell-level results such as clusters. cell labels, trajectory-based cell order added to colBata(sce) Gene-level results such as differential expression and pathway annotations added to rowData(sce)

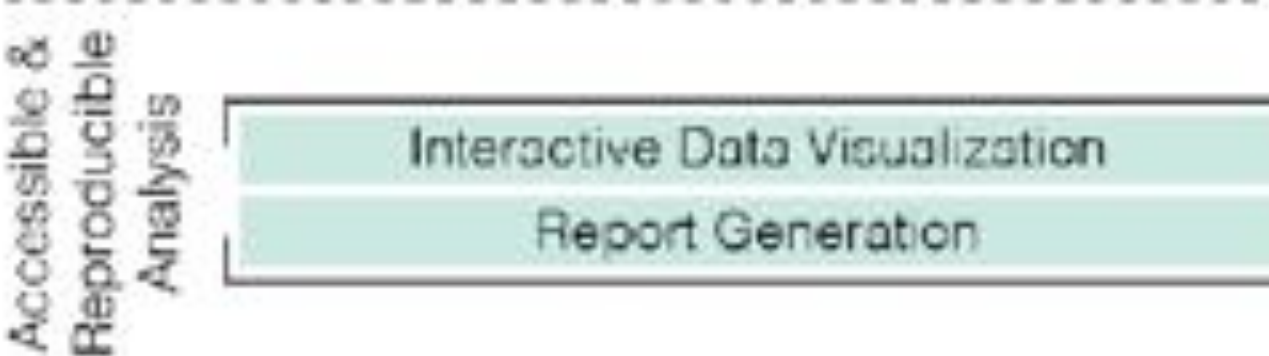

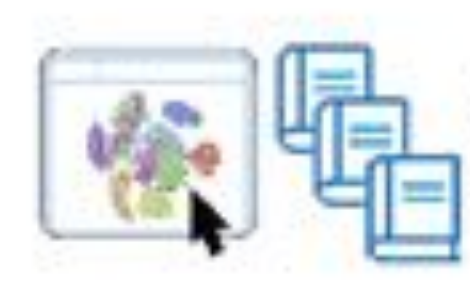

Interactive Data Visualization & Report Generation

Amezquita et al. (2019). bioRxiv.

#### Resources

- *•* A step-by-step workflow for low-level analysis of single-cell RNA-seq data with Bioconductor
	- https://f1000research.com/articles/5-2122/v2
- *•* Bioconductor workflow for single-cell RNA sequencing
	- https://f1000research.com/articles/6-1158/v1
- *•* github.com/seandavi/awesome-single-cell
- *•* scrna-tools.org
- *•* Seurat
	- https://satijalab.org/seurat/
- *•* Bioconductor workshop materials
	- https://bioconductor.org/help/course-materials/
- *•* Orchestrating Single Cell Analysis review
	- https://www.biorxiv.org/content/10.1101/590562v1.abstract
	- https://osca.bioconductor.org

# $\bullet$ 10 **QUANTIFICATION**

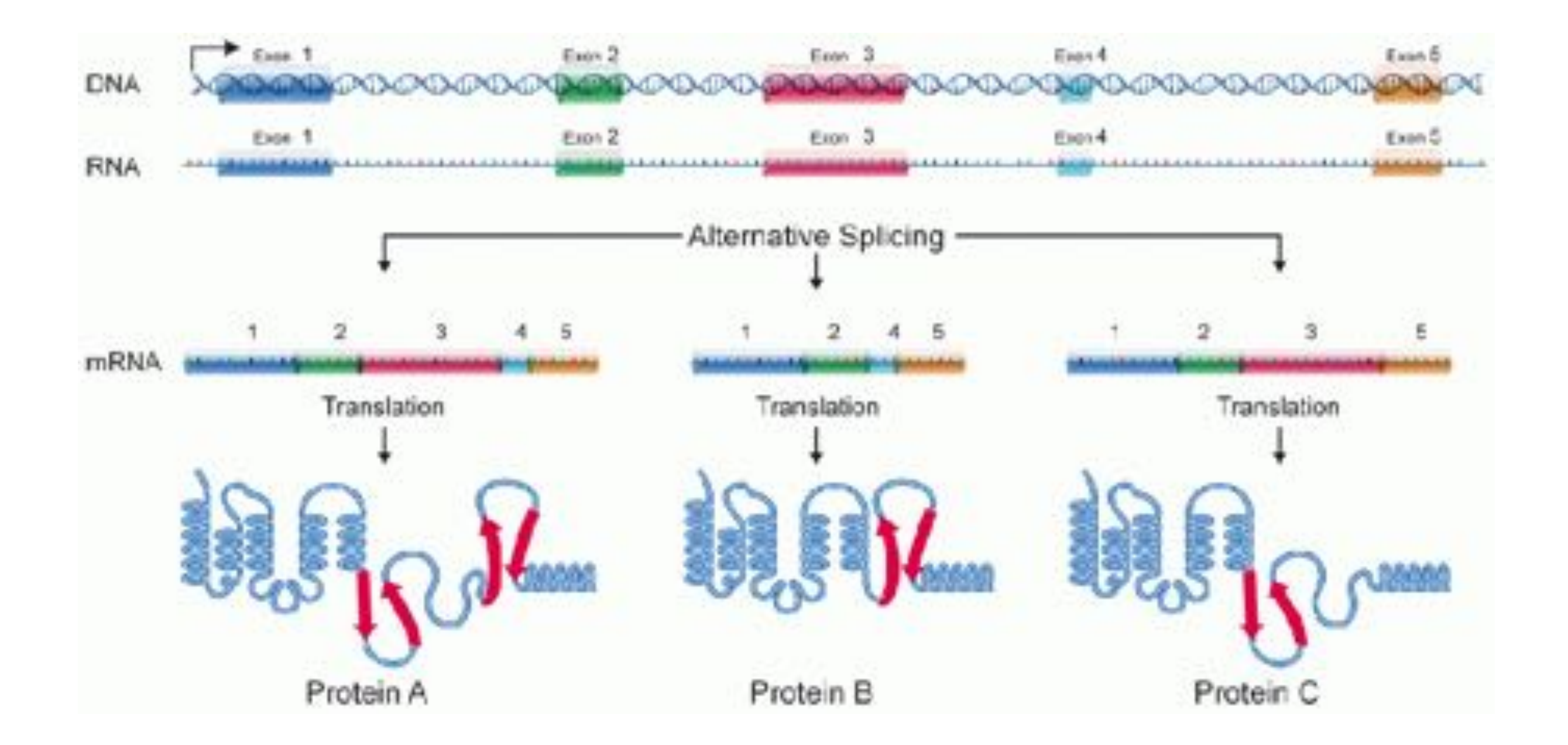

**Wikipedia**

#### Alignment-based RNA-seq workflow

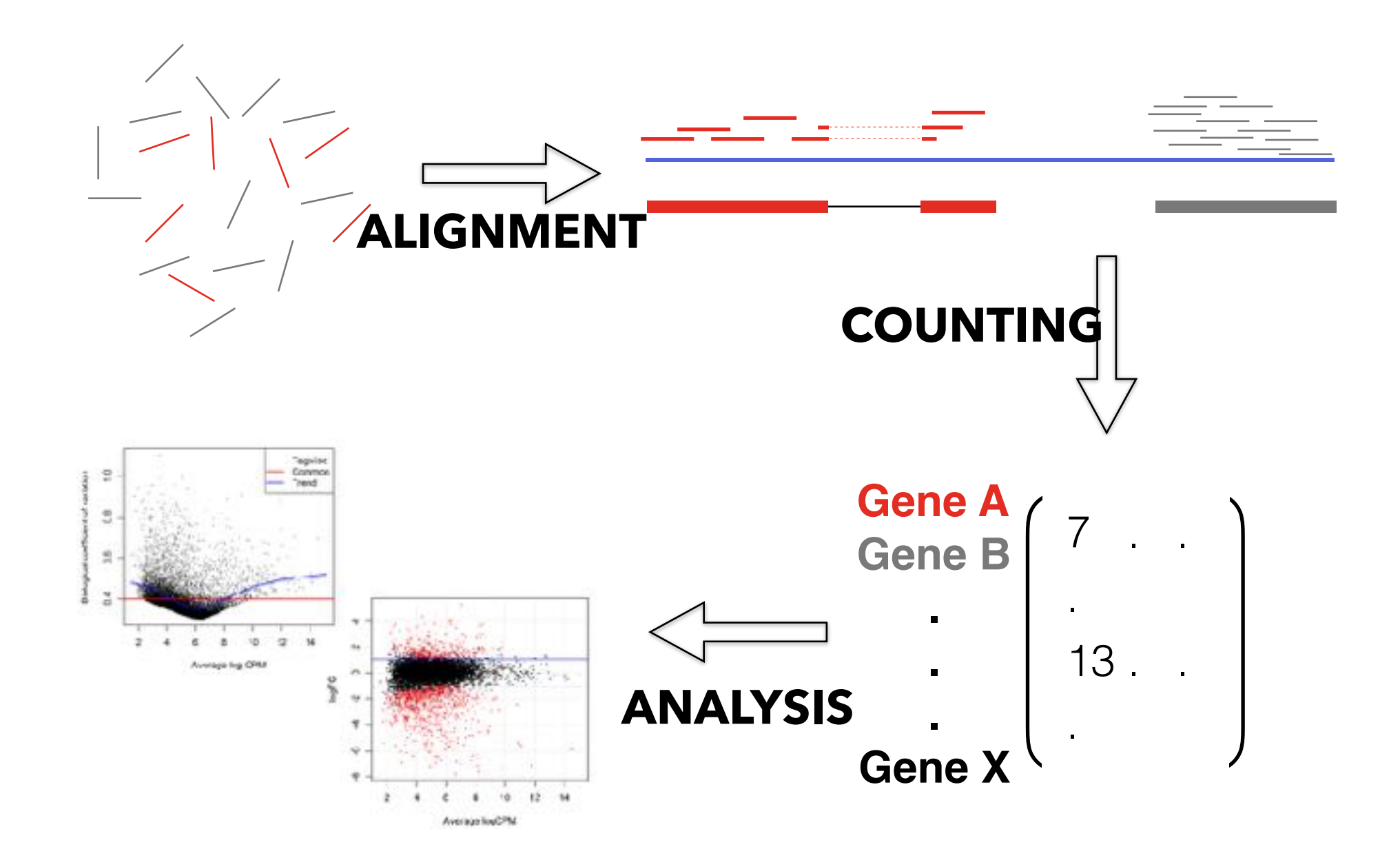

#### Abundance quantification

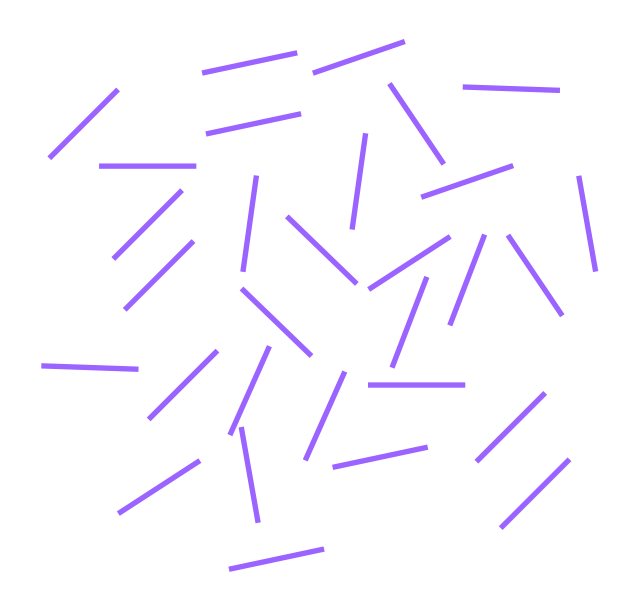

*<u>ASSANDARE MONT</u>* 

Gene-level counts, often obtained by genome alignment + overlap counting Abundance quantification

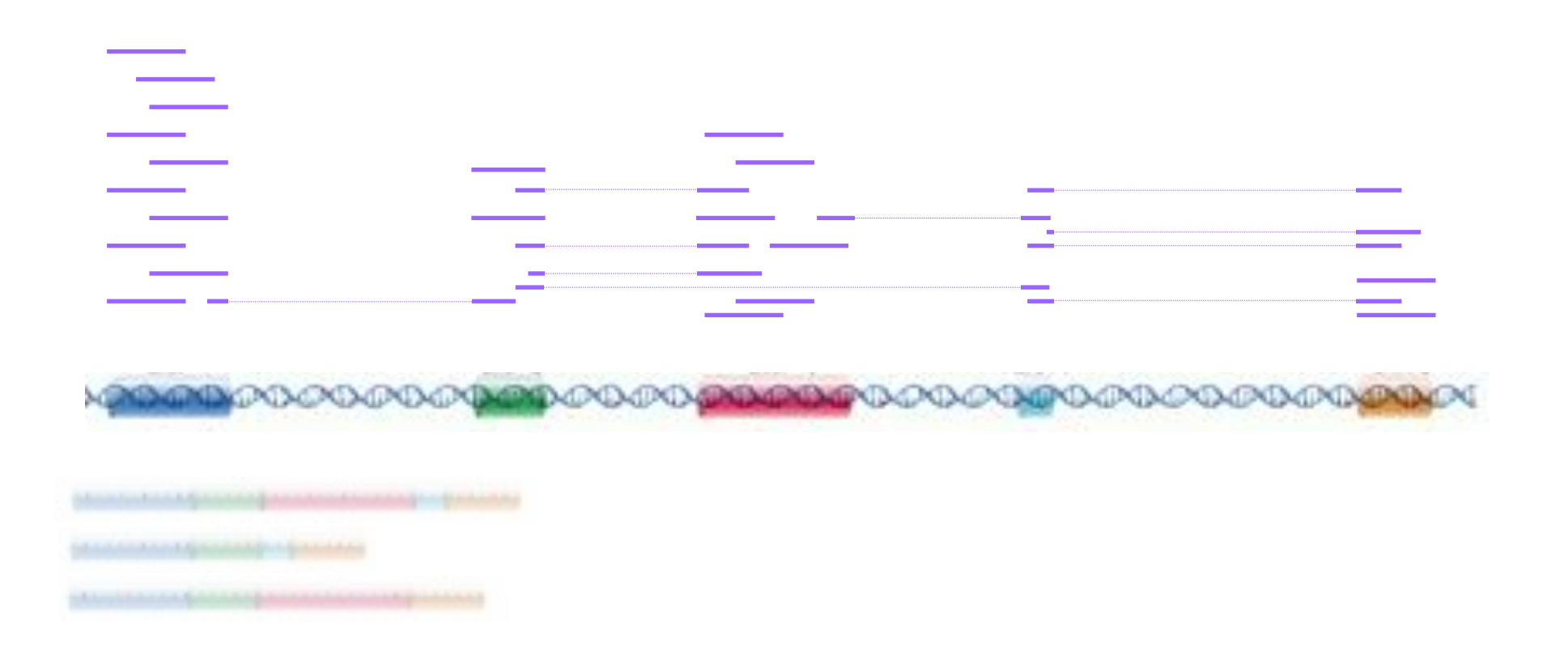

Gene-level counts, often obtained by genome alignment + overlap counting Abundance quantification

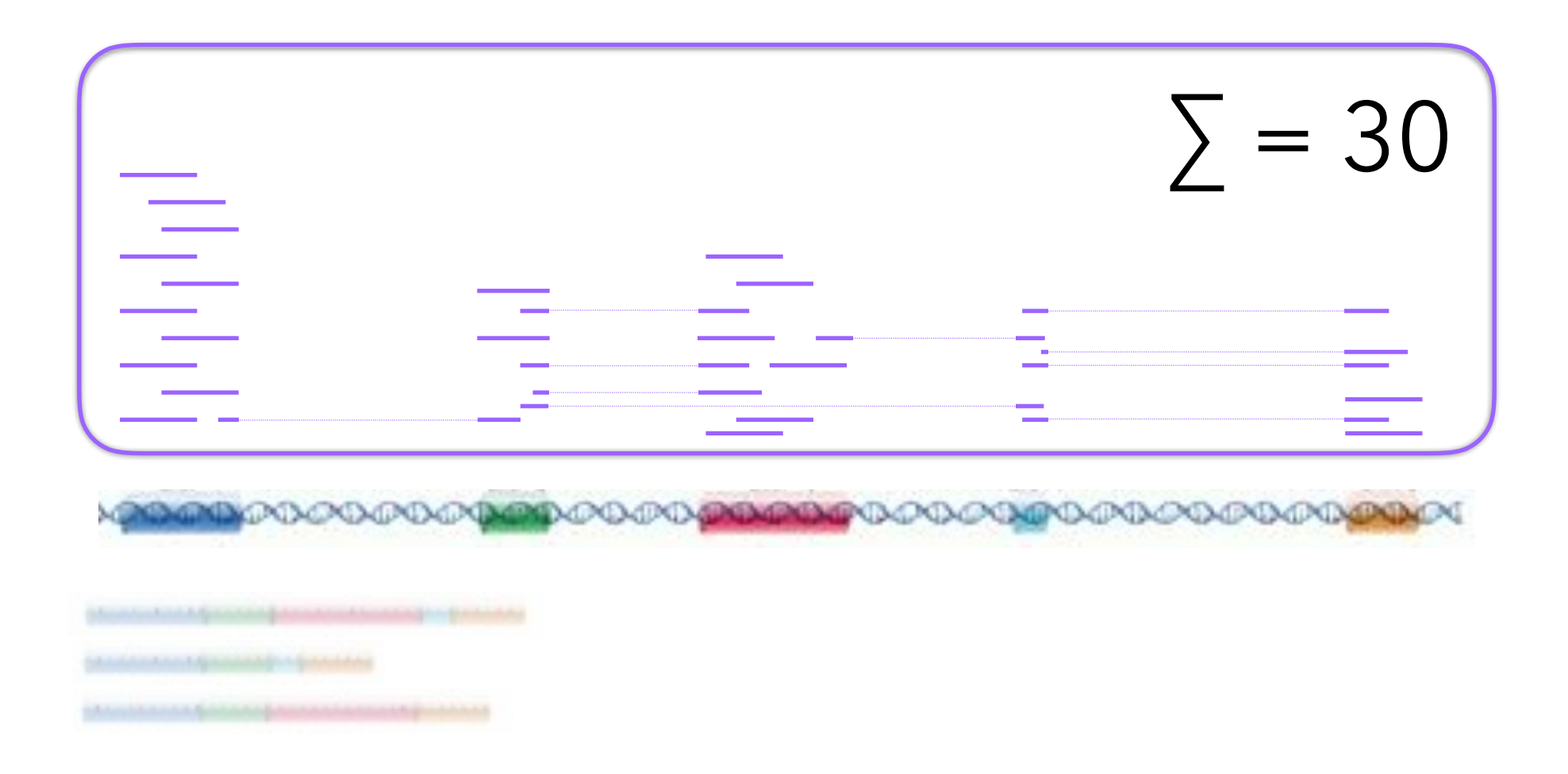

Cell barcode and unique molecular identifier (UMI)

Sequencing data preserves information:

- I Which cell did the sequenced transcript belong to?  $\rightarrow$  cell barcode
- $\blacktriangleright$  How many times did one transcript get sequenced?  $\rightarrow$  UMI

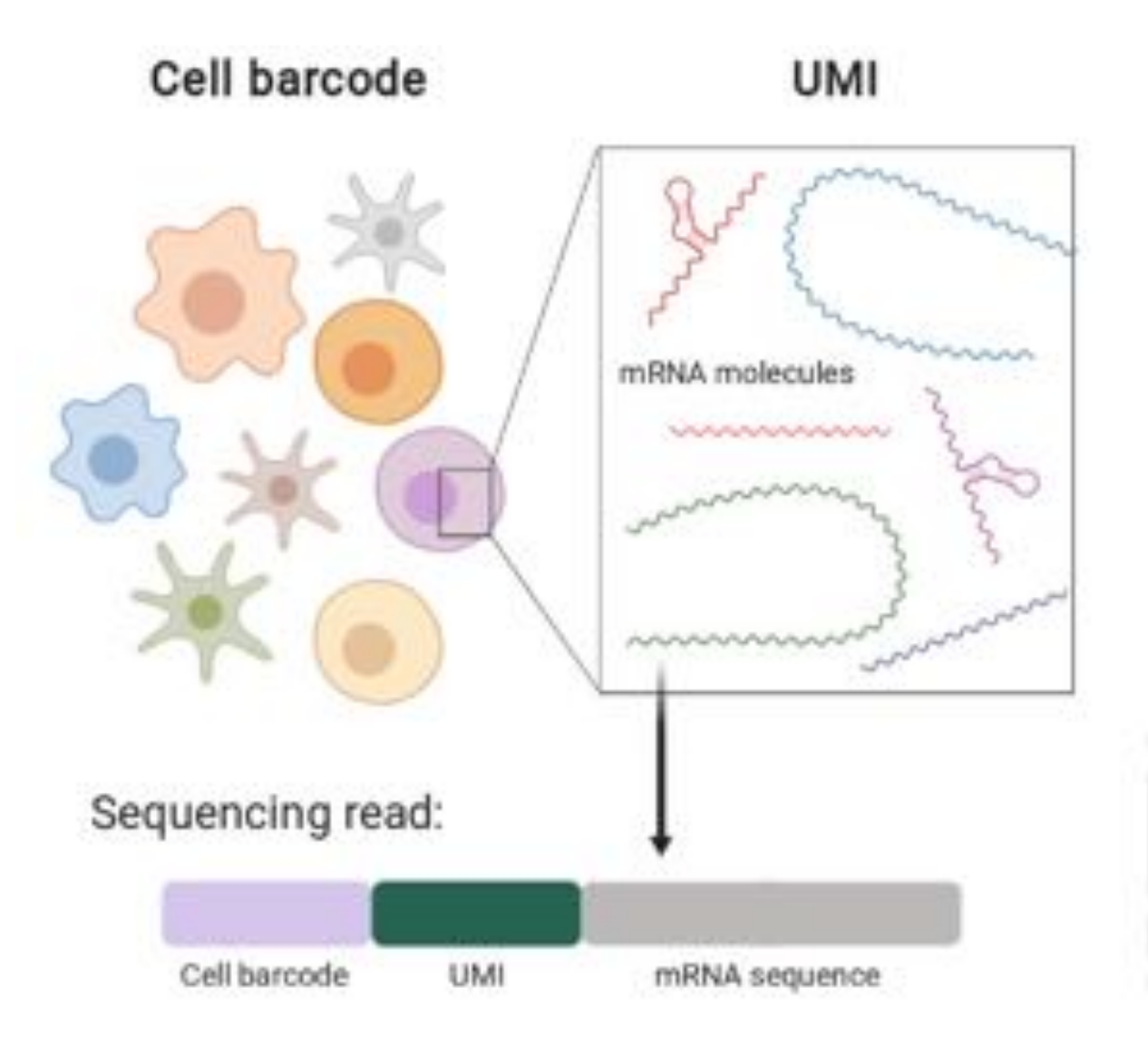

Katharina Imkeller (EMBL)

#### Whole gene vs. 3' or 5' sequencing

Depending on the library preparation and sequencing protocols that you are using, you will get different coverage of mRNA molecules.

A typical mRNA molecule:

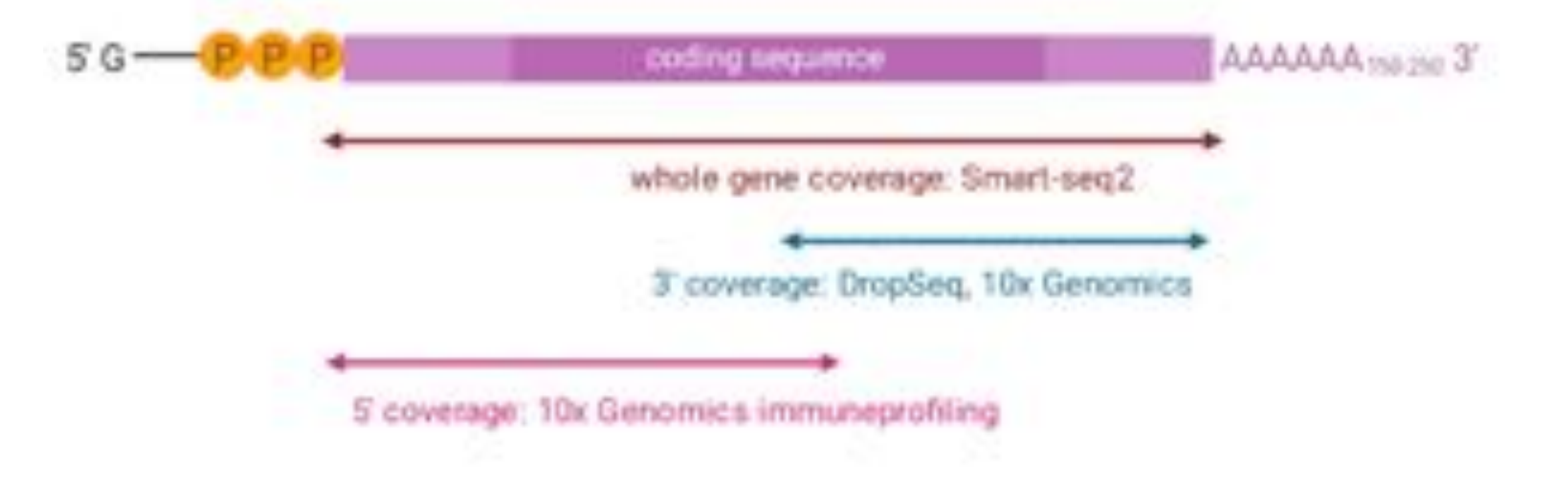

Katharina Imkeller (EMBL)

# **SINGLE-CELL SPECIFIC PROBLEMS FOR QUANTIFICATION**

- ▸ Correctly detect barcode sequences
- ▸ Assign reads to the right barcode (cell)
- ▸ Identify empty droplets and barcode swapping
- ▸ UMI quantification, starting from read alignments (UMI deduplication)

# **USEFUL TOOLS**

- ▶ CellRanger (for 10X Genomics data)
- ▸ Alevin (salmon)
- ▸ Kallisto | bustools
- ▶ scPipe (Rsubread)
- ▸ Scruff (CEL-seq and CEL-seq2 data)

#### **SCPIPE**

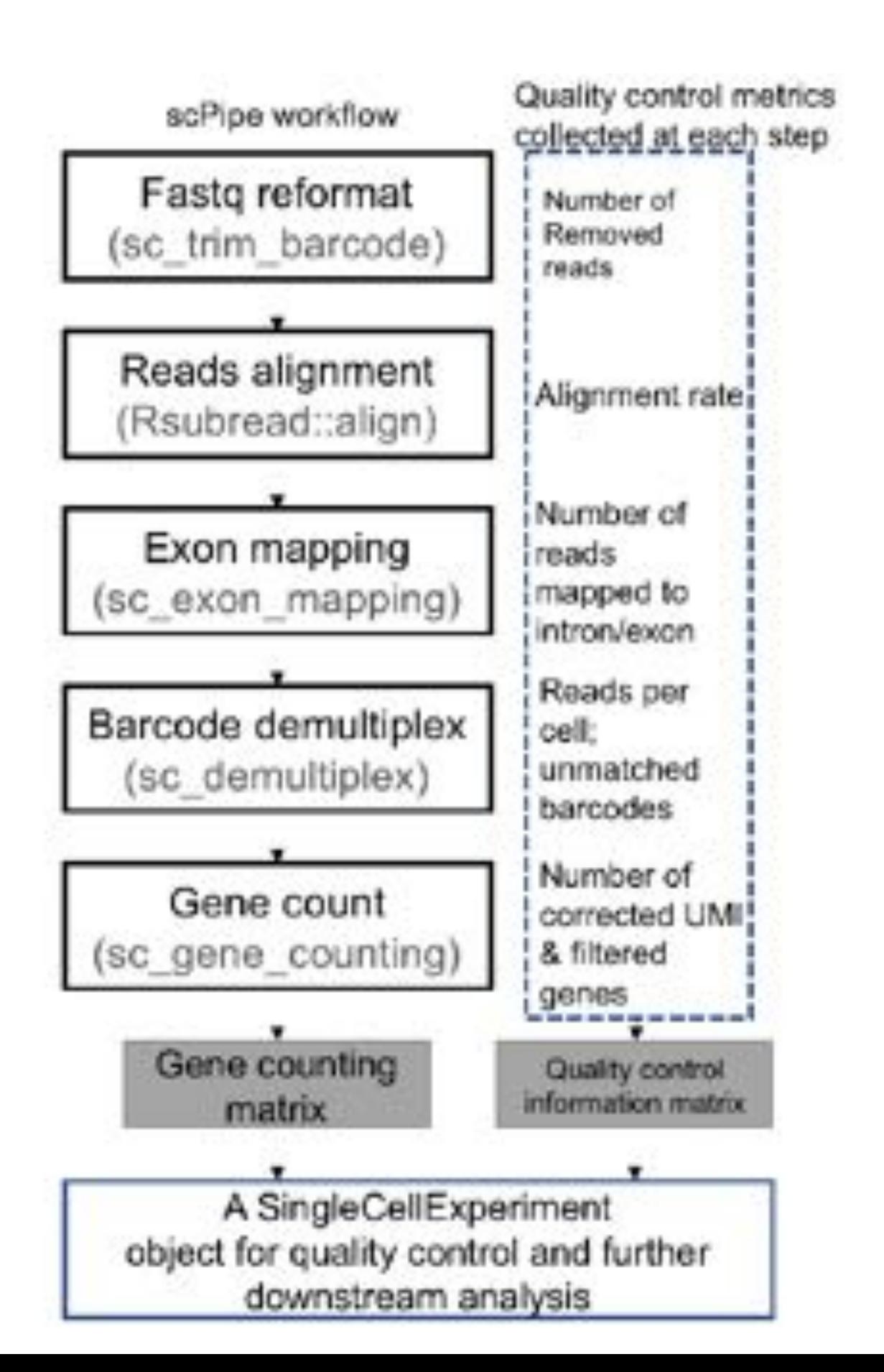

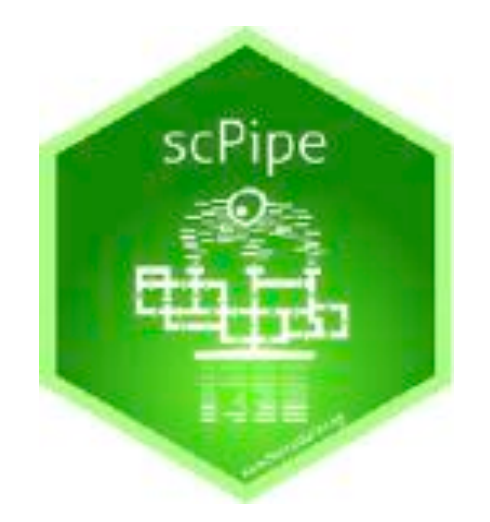

#### **ALEVIN**

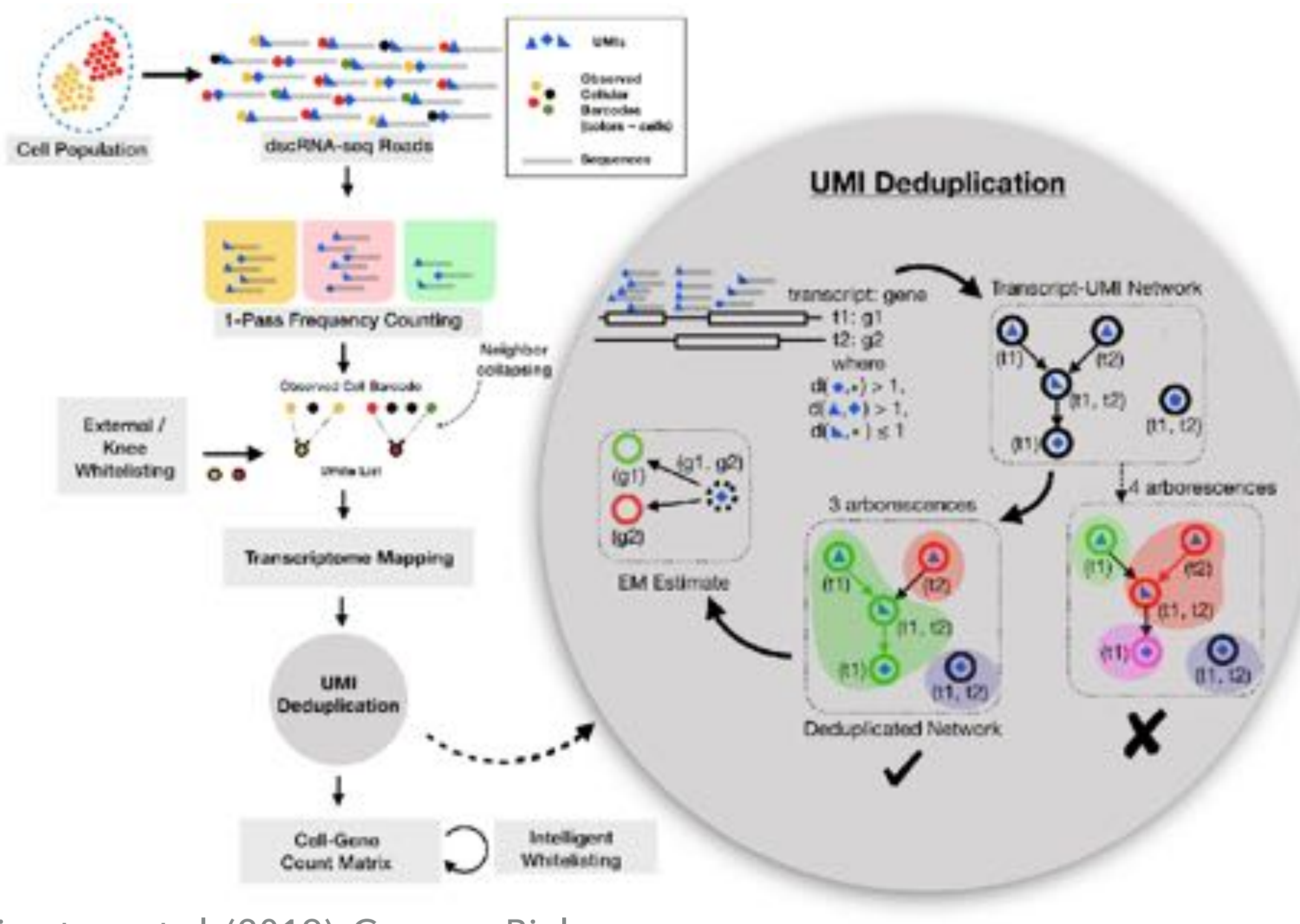

Srivastava et al. (2019). Genome Biology.

# **UMI DEDUPLICATION**

- ▸ Each RNA molecule is tagged with a UMI.
	- ▸ Obviously, the reads with the same UMI should map to the same gene.
- ▸ Naive approach is to discard reads that map to more than one gene (ambiguous reads).
	- ▸ 15-20% of input reads in 3'-end methods.
- ▸ Discarding reads can bias gene expression estimates.

Srivastava et al. (2019). Genome Biology.

# **KALLISTO | BUSTOOLS**

- ▸ Uses pseudo-alignment and a new format called BUS (Barcode, UMI, Set) to efficiently produce UMI count matrices.
- ▸ It can correct barcode sequencing errors and "collisions", but empirically only a negligible fraction of UMIs are affected.
- ▸ Automatically generates spliced and unspliced RNA matrices for fast RNA velocity estimates.

# **KALLISTO | BUSTOOLS**

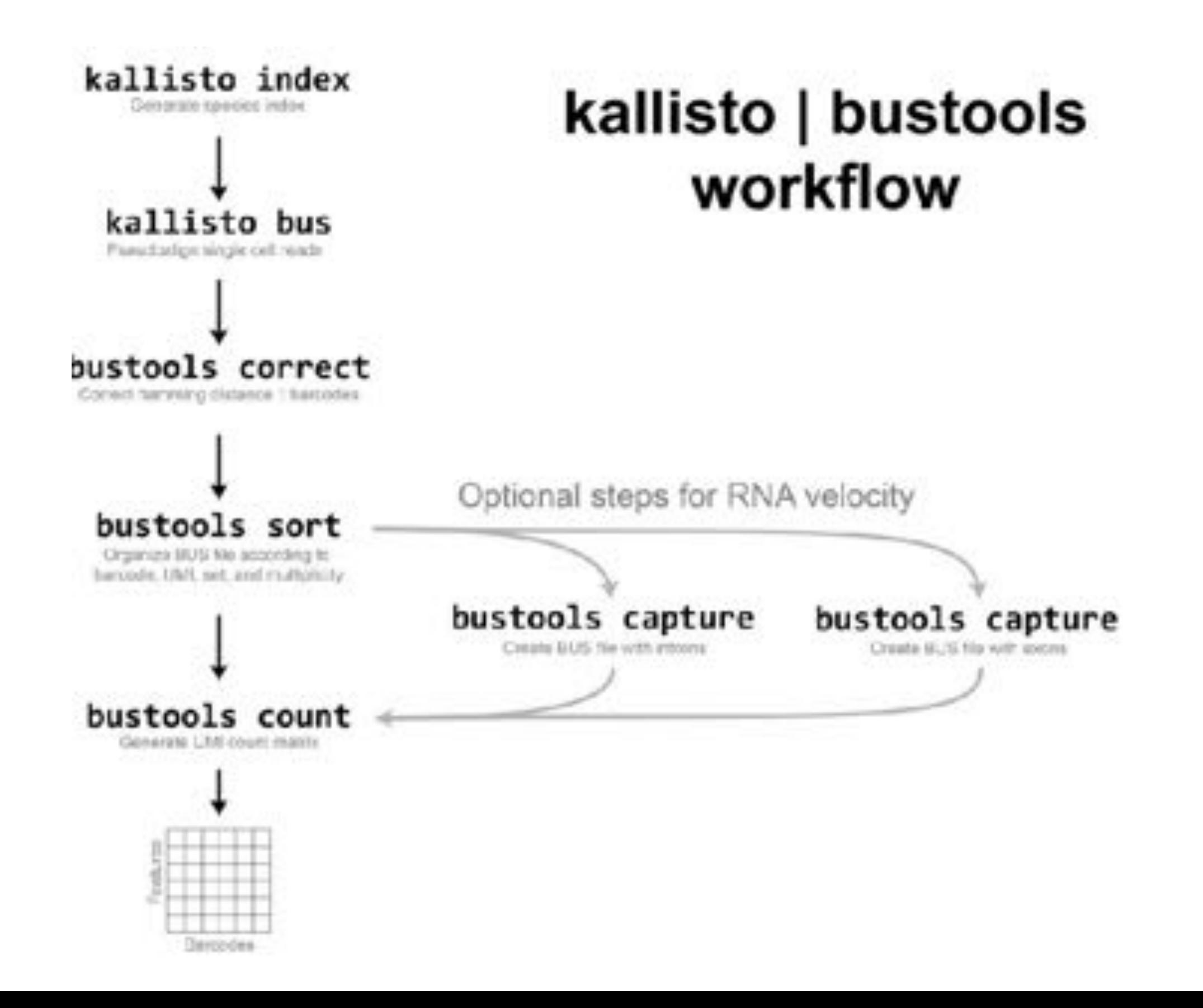

# **THE SINGLECELLEXPERIMENT CLASS**

#### Common data structures for single-cell data

Samples (Columns) colData(se) sizeFactors(se) reducedDimscse nel, seddex so 'tri'l reducedDimite, hips = "PCA") Extend for common analysis patterns, e.g., intermediate objects during clustering. isSpike(se, "ERCC") metadata/se) rowRanges(se) metadata(se)\$modelFormula rowData(se) assays(se) subsetByOverlaps(se, rol)  $assay(86, n = 2)$ assay(subsetByOverlaps(se, rol)) bioconductor/packages/SingleCellExperiment assay(sel\_seldes == 'Bf'))

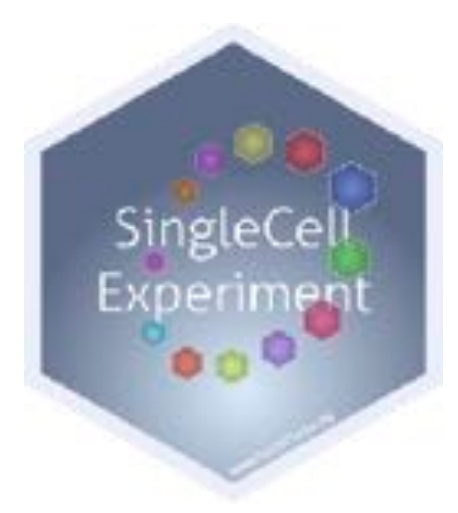

#### The SingleCellExperiment class

```
sce
```

```
## class: SingleCellExperiment
## dim: 3079 1000
## metadata(1): log.exprs.offset
## assays(2): counts logcounts
## rownames(3079): ENSG00000188976 ENSG00000187608 ...
## ENSG00000198727 ENSG00000220023
## rowData names(12): ENSEMBL_ID Symbol_TENx ... total_counts
## log10_total_counts
## colnames(1000): Cell1 Cell2 ... Cell999 Cell1000
## colData names(56): Sample Barcode ...
## pct_counts_in_top_200_features_mito
## pct_counts_in_top_500_features_mito
## reducedDimNames(2): PCA zinbwave
## spikeNames(0):
```
# **QUALITY CONTROL**

# **QUALITY CONTROL AND FILTERING**

- ▸ Exploratory data analysis (EDA) and quality control (QC) are of utmost importance in genomics.
- ▸ With single cell data we have the luxury of having a large number of samples, hence we can filter out low quality cells as well as lowly expressed genes.
- ▸ There are some simple metrics that we can compute as a proxy of the quality of the samples.

#### Computing QC metrics

- sce <- TENxPBMCData**::TENxPBMCData**("pbmc4k")
- sce <- scater**::calculateQCMetrics**(sce)

# **QC METRICS**

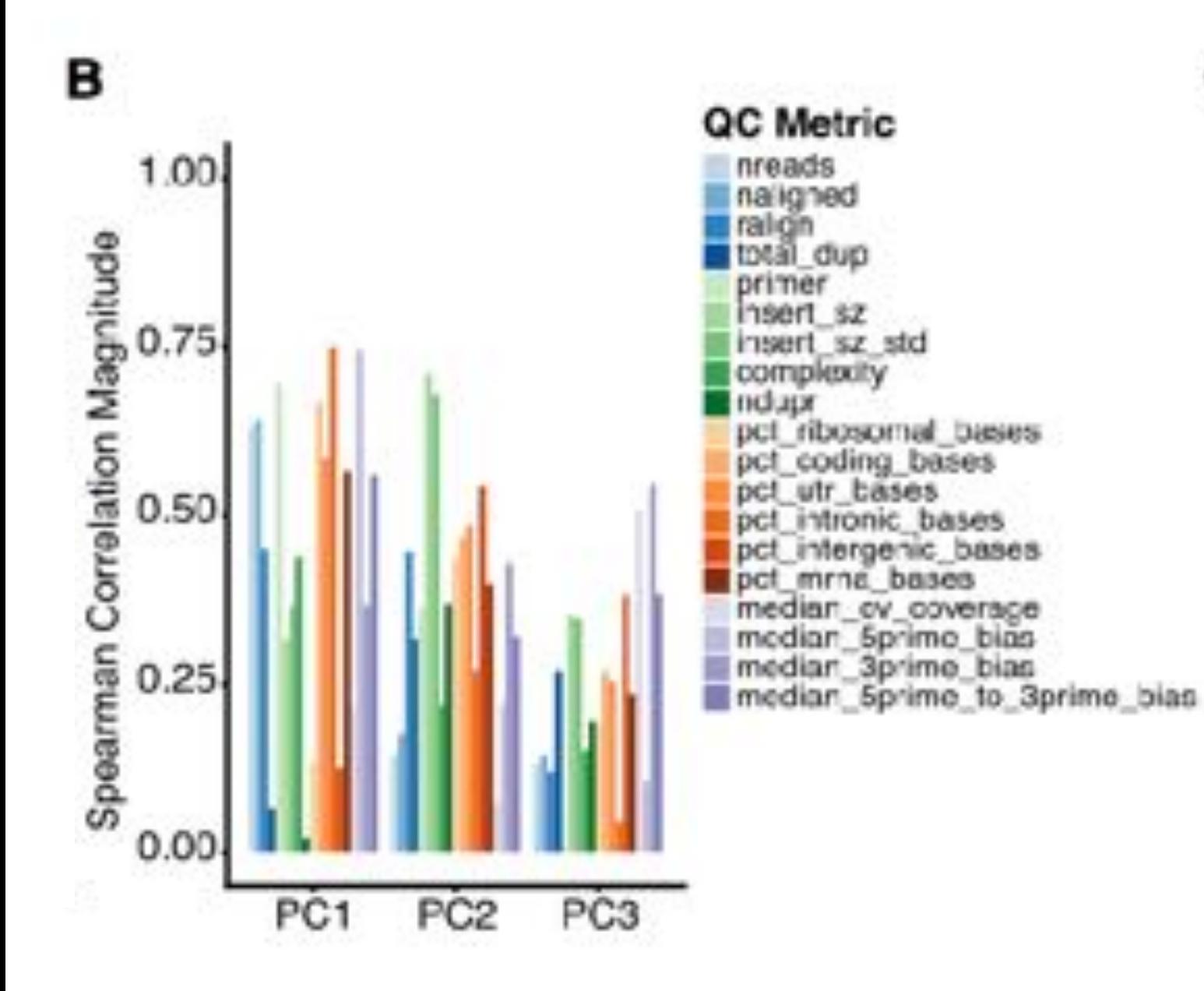

с

Metric-Metric Pearson Correlation

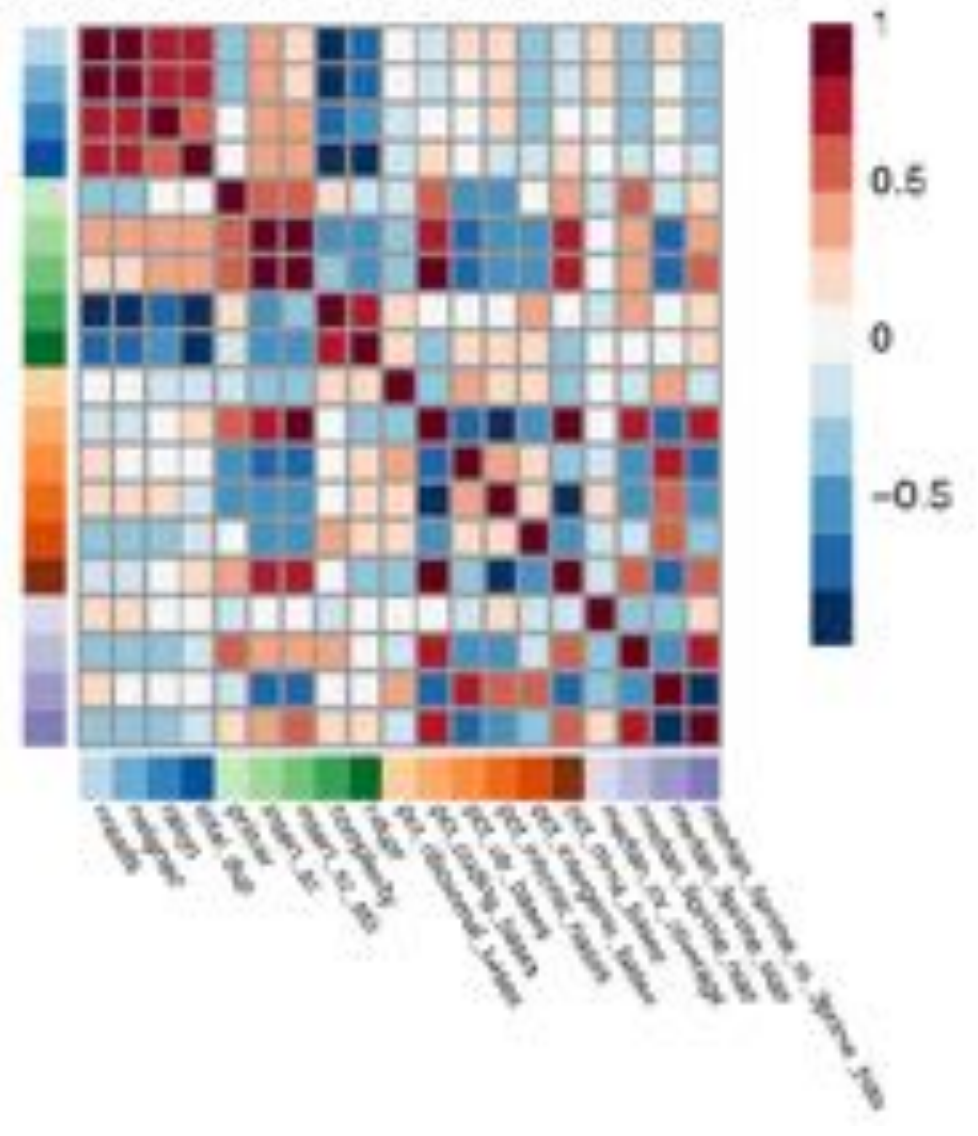

Cole et al. (2019). Cell Systems.

#### **scone Bioconductor Package**

# **EXPLORING DATA QUALITY**

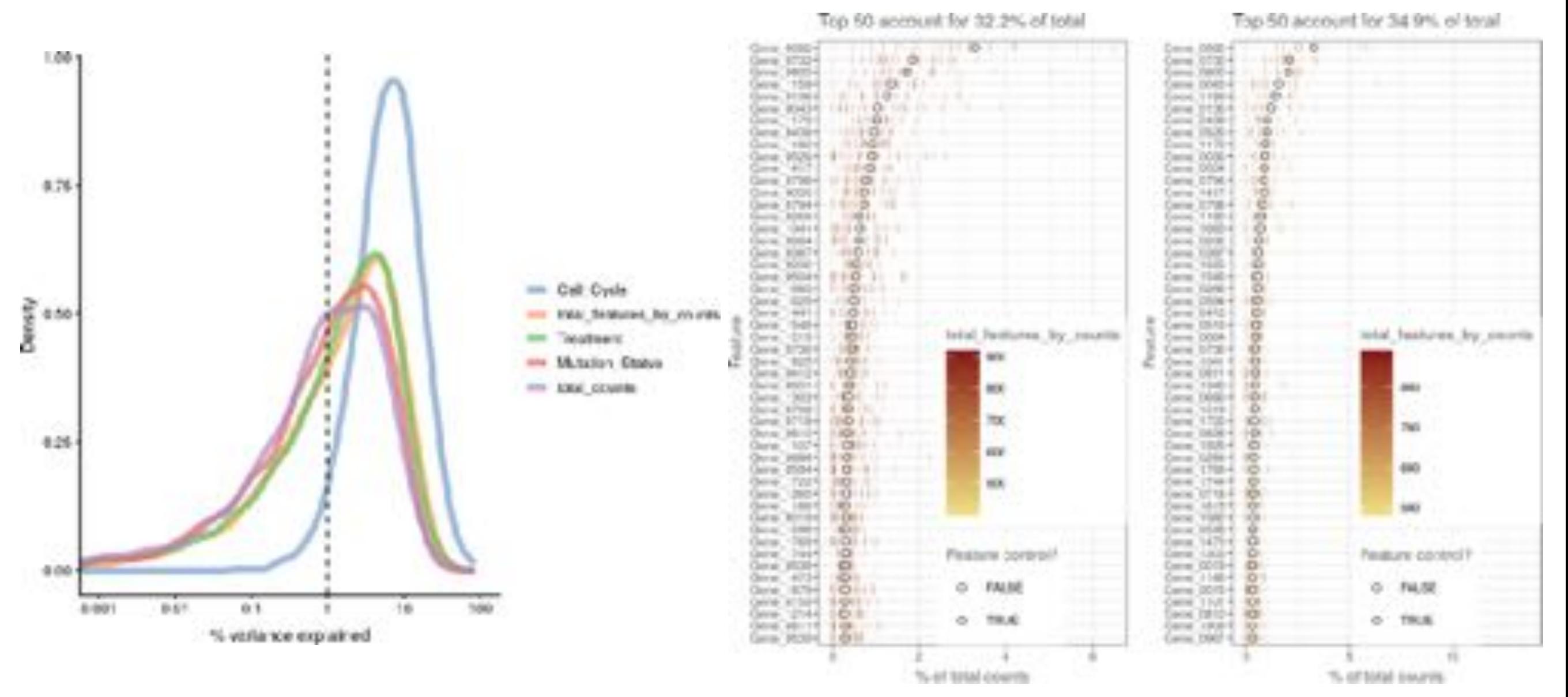

McCarthy et al. (2019). Bioinformatics.

#### **scater Bioconductor Package**

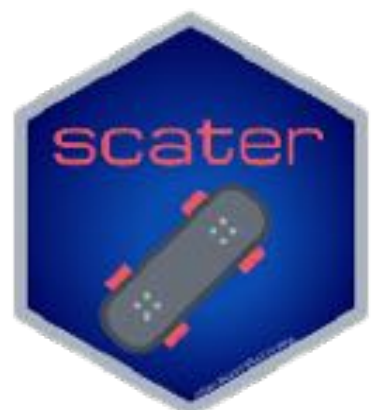

# **EXPLORING DATA QUALITY**

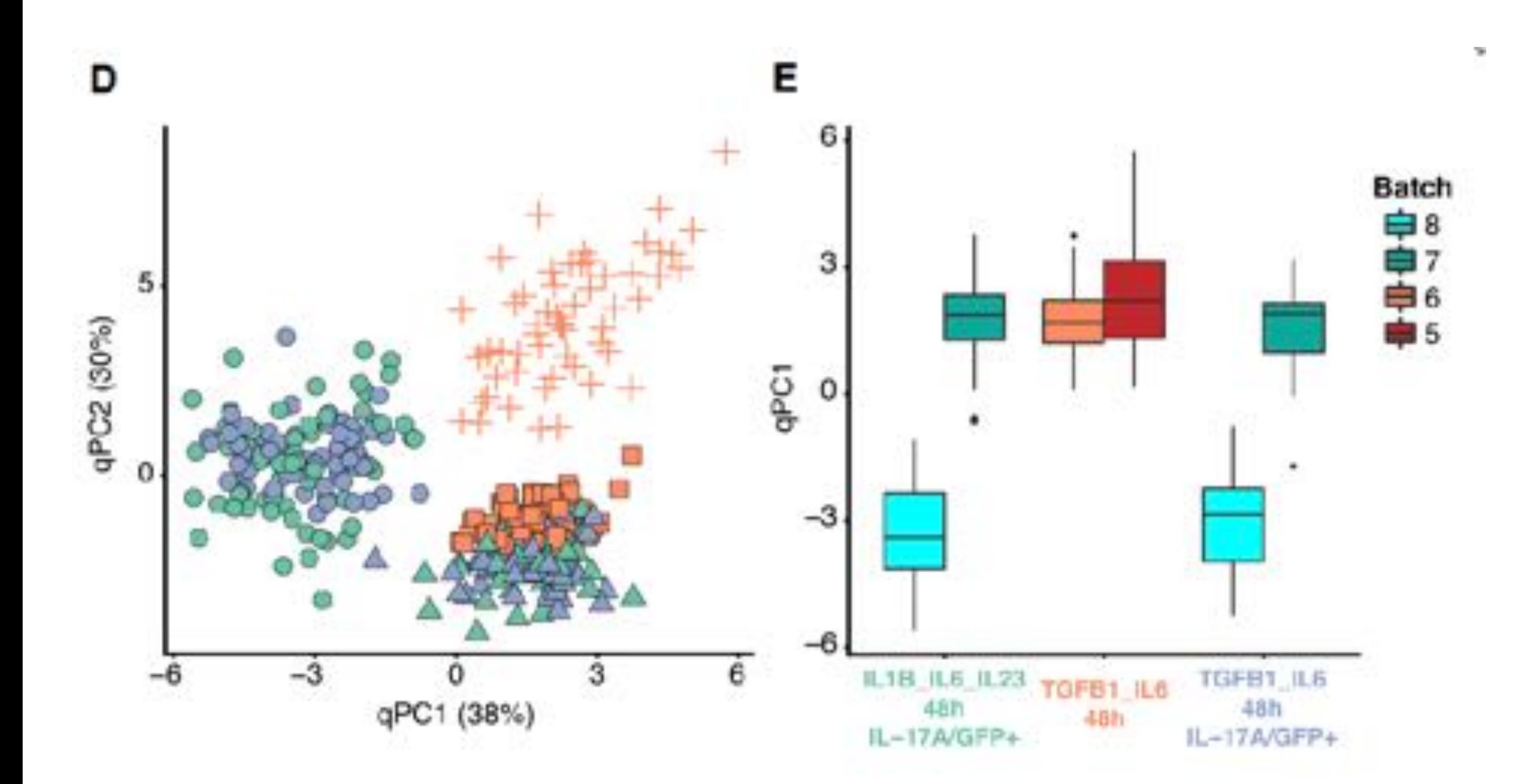

Cole et al. (2019). Cell Systems.

#### **scone Bioconductor Package**

# **FILTERING GENES AND SAMPLES**

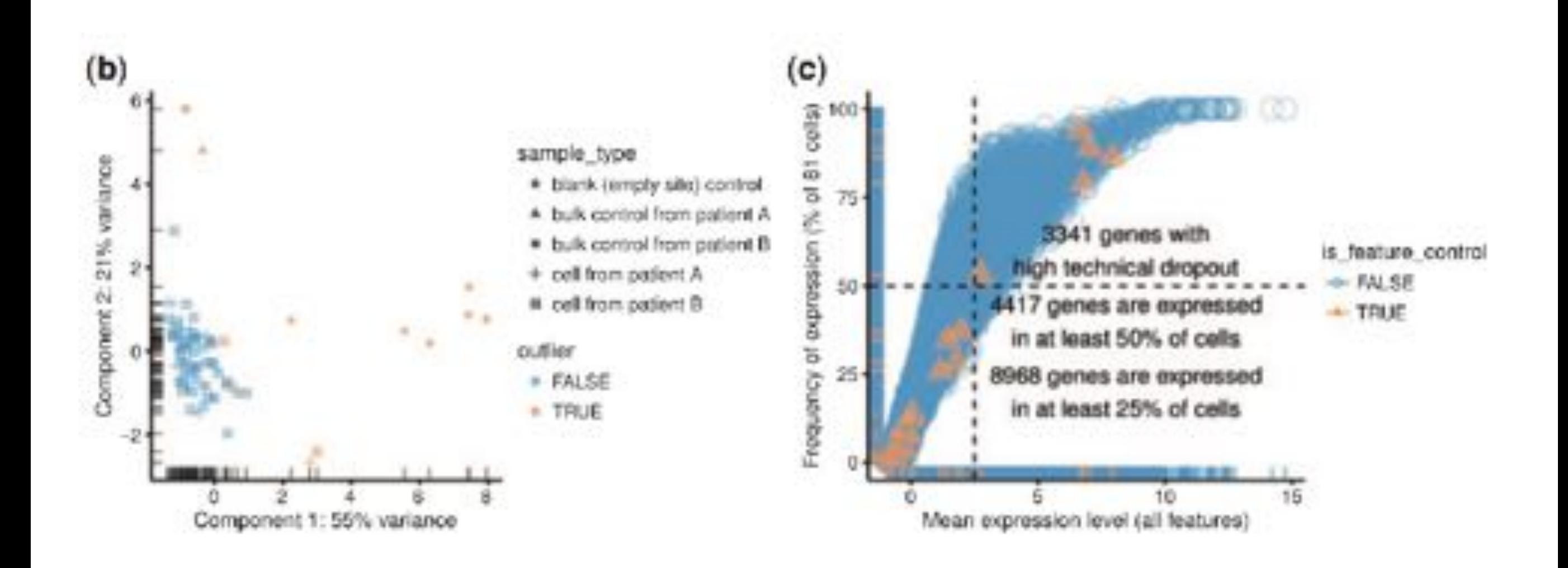

McCarthy et al. (2019). Bioinformatics.

**scater Bioconductor Package**

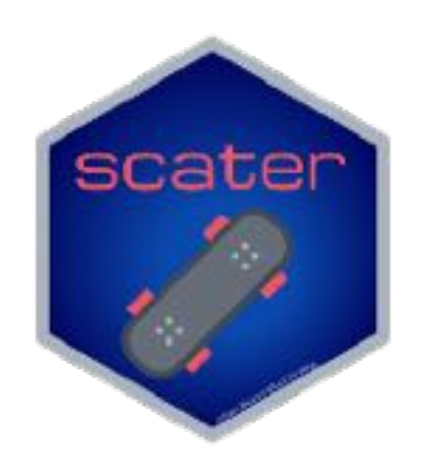

# **EMPTY DROPLETS VS CELLS**

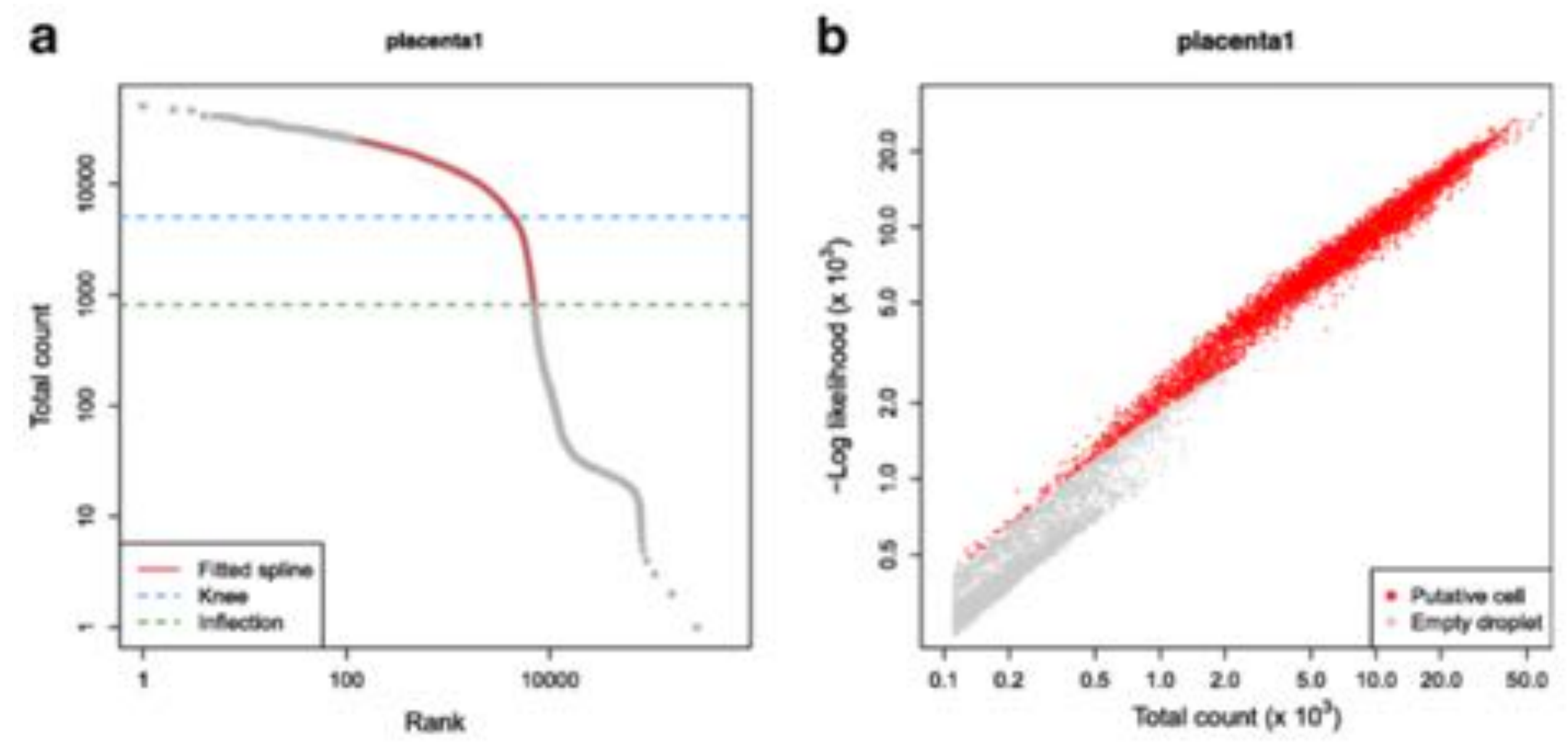

Lun et al. (2019). Genome Biology.

#### **DropletUtils Bioconductor Package**

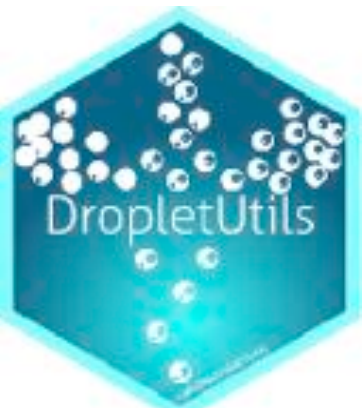

# **THE EMPTYDROPS METHOD**

- ▸ Estimate the expression profile of ambient RNA from the droplets with less than *T* total UMI counts
- ▸ Test deviation from this profile using a Dirichletmultinomial model to identify non-empty (i.e., cell containing) droplets.
- ▸ To avoid incorrectly calling ambient-like cells as empty droplets, a "knee point" is identified by fitting a spline and cells with total count greater than the knee point are always retained.

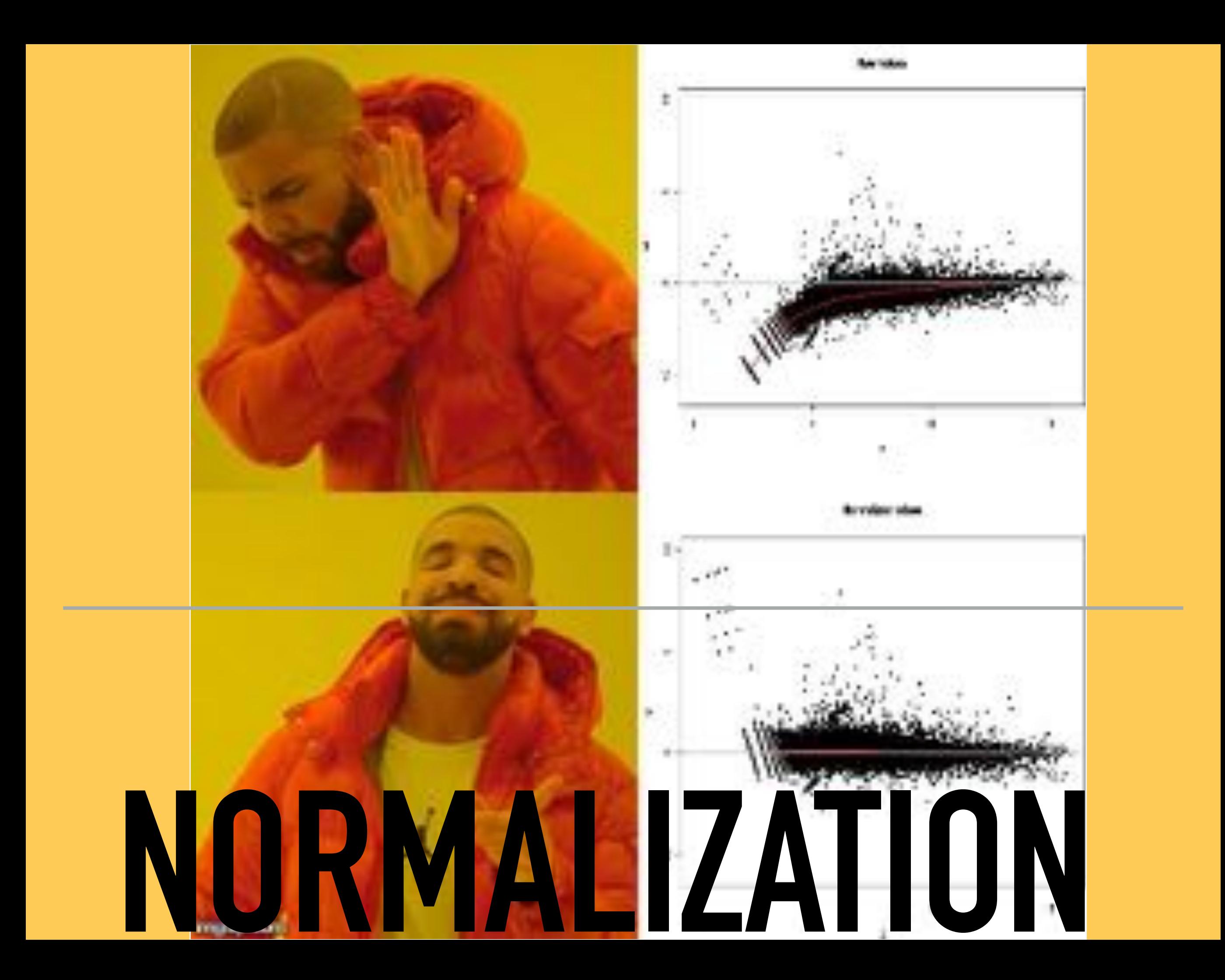

- ▸ As with bulk RNA-seq, it is important to account for differences in sequencing depth and other biases that may affect the expression levels.
- ▸ Usually, it is a preprocessing step prior to other analyses.
- ▸ Some methods, such as **MAST**, **ZINB-WaVE**, and **BASiCS**, include normalization factors as part of the models and estimate them along with the other parameters.

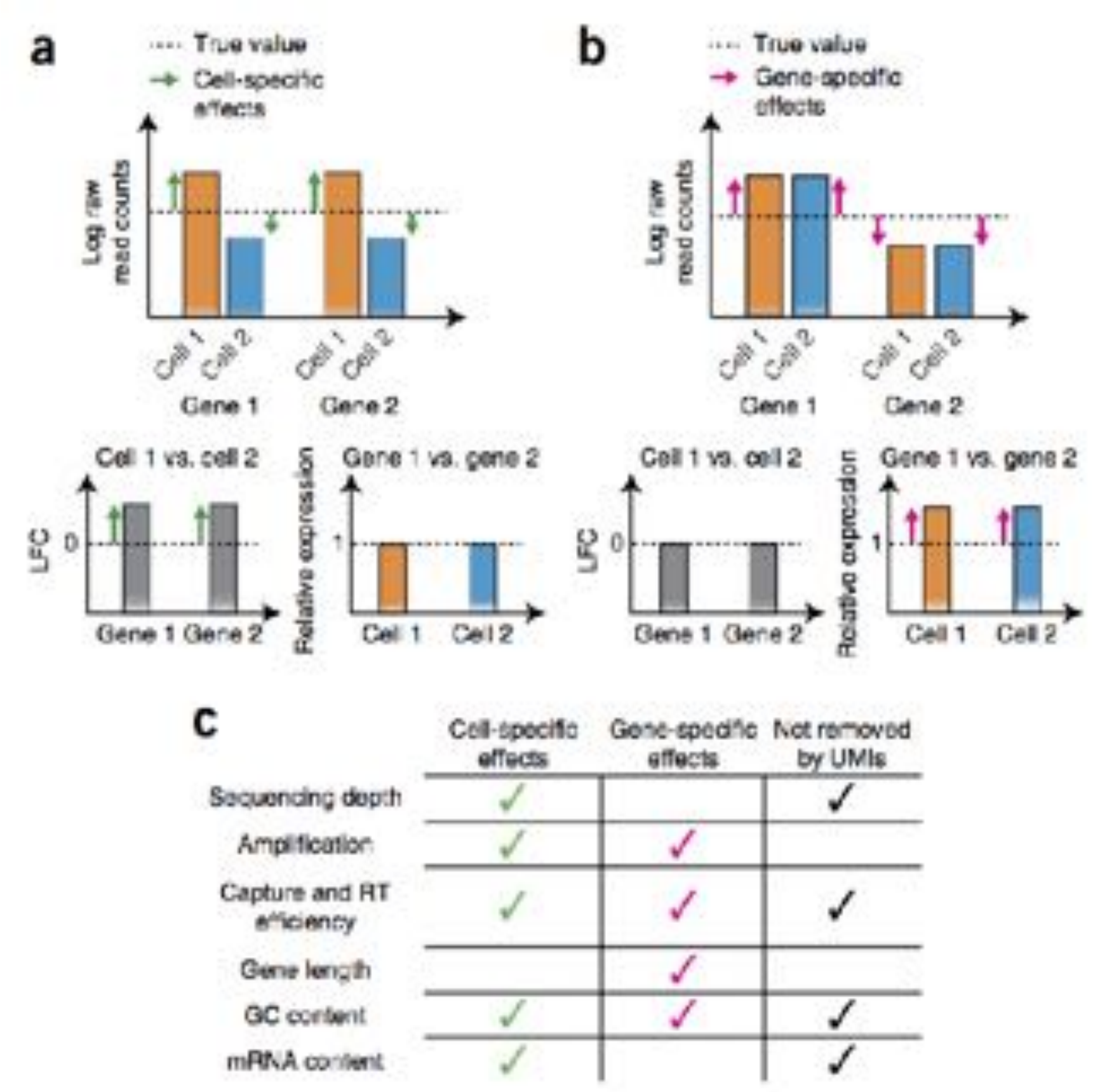

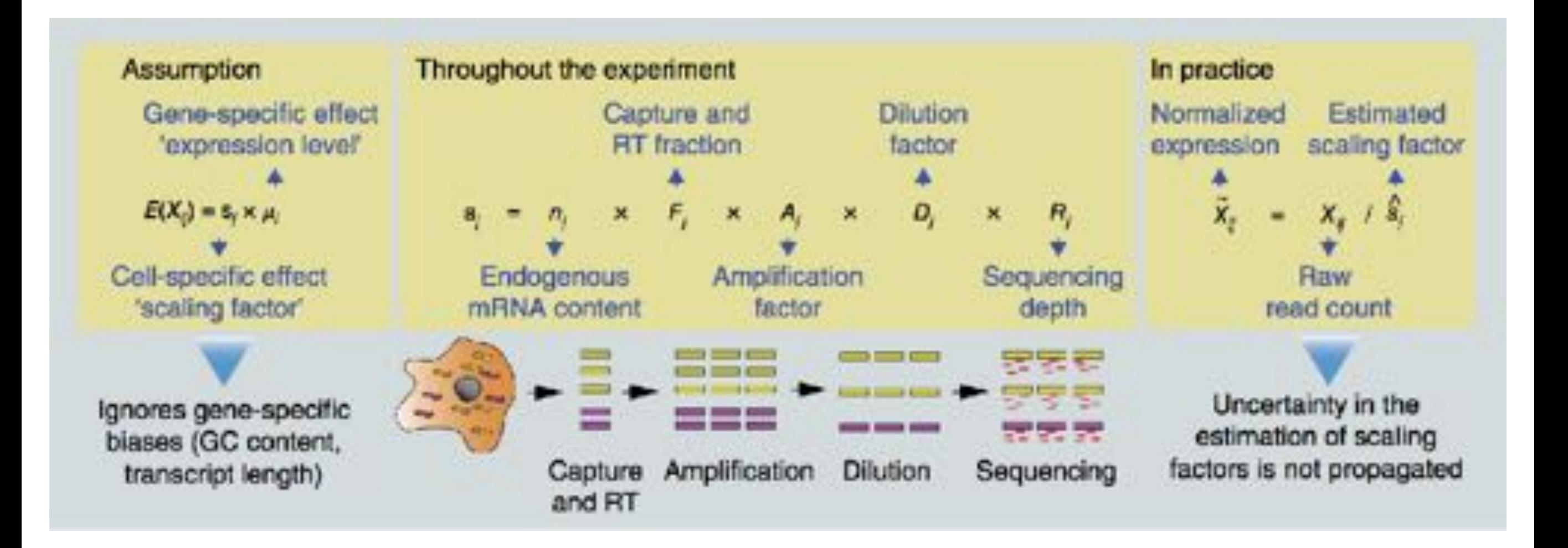

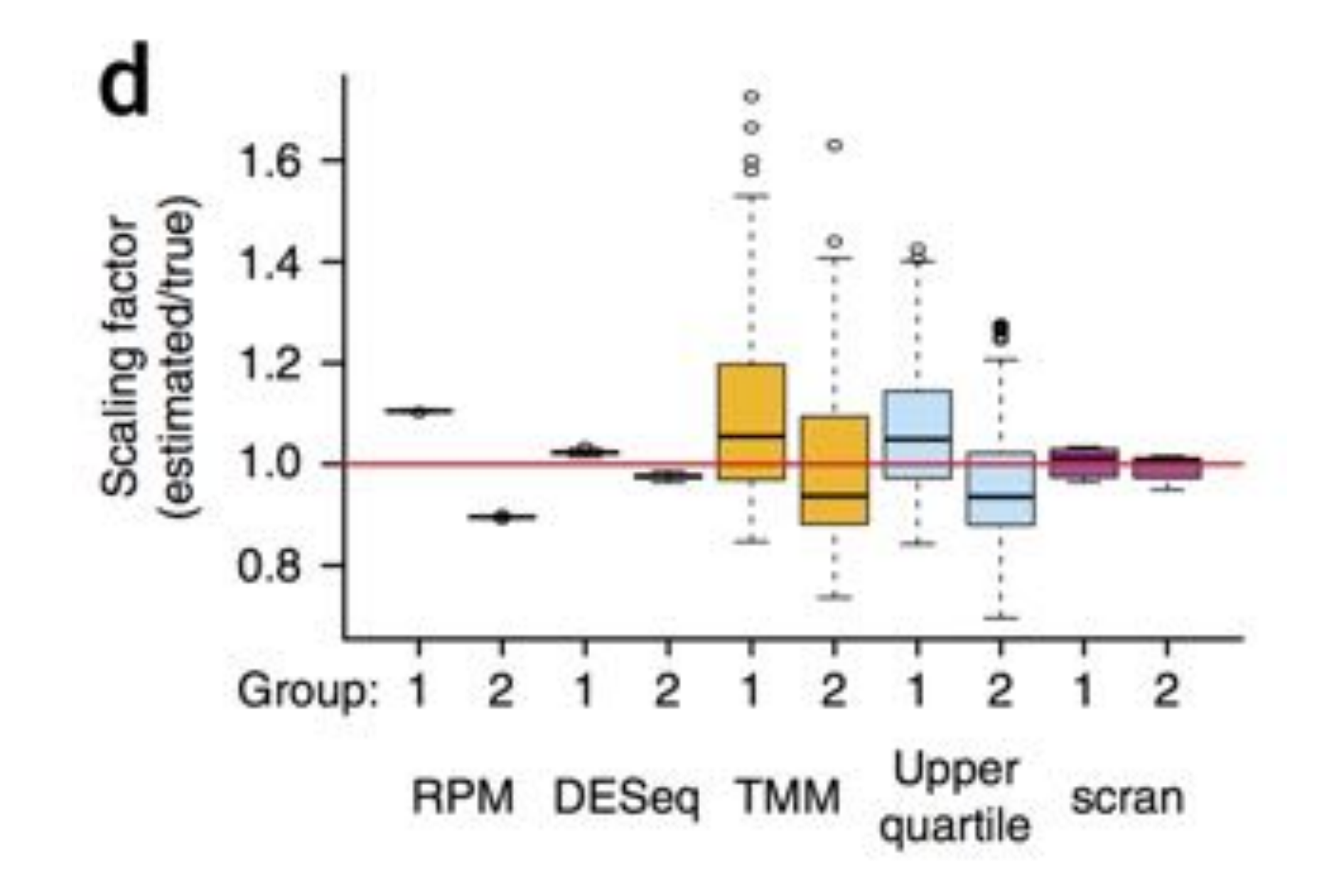

#### **POOLING ACROSS CELLS HELPS**

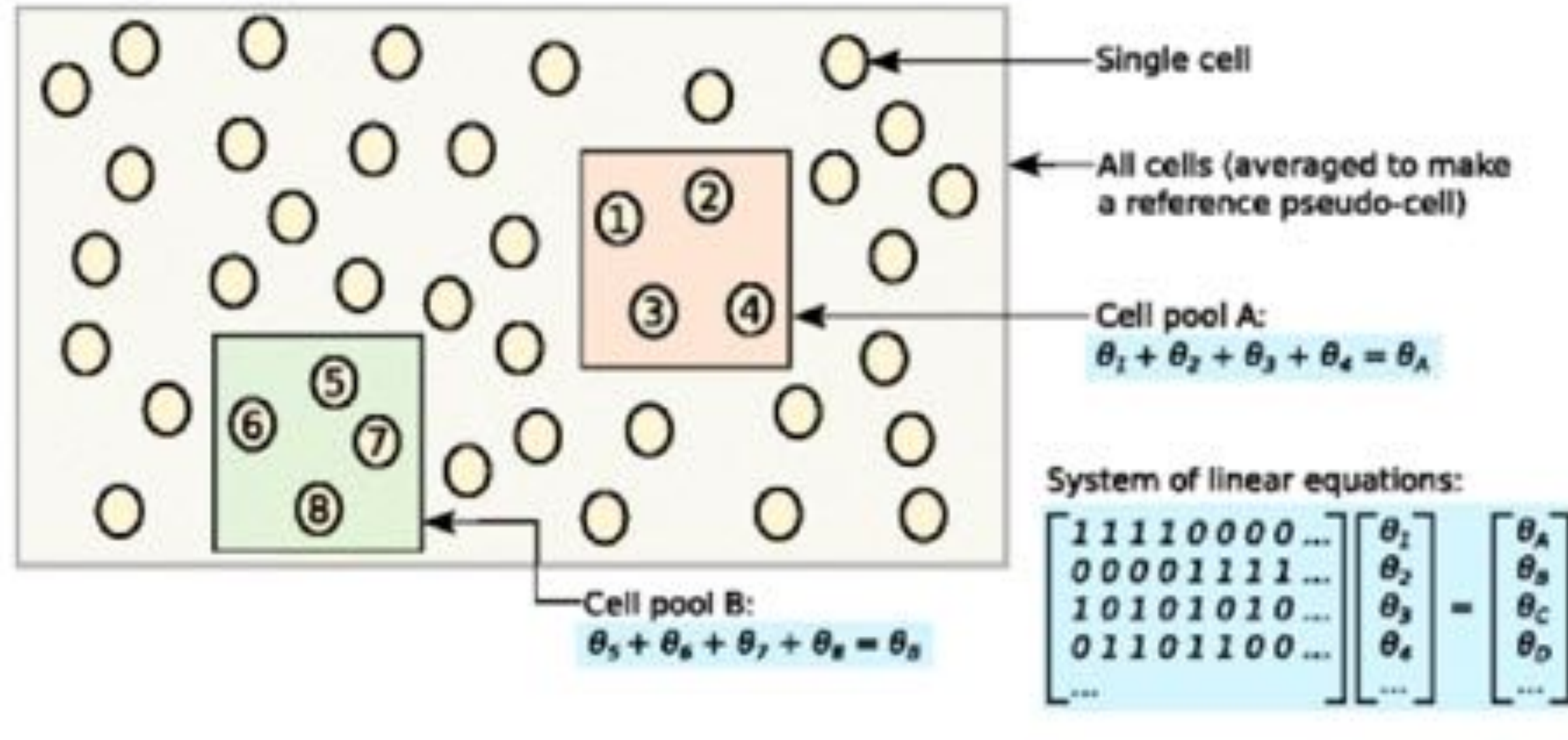

Lun et al. (2016). Genome Biology.

**scran Bioconductor Package**

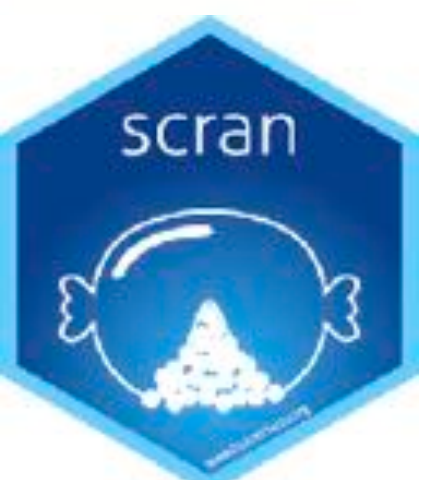

# **NON-LINEAR NORMALIZATION**

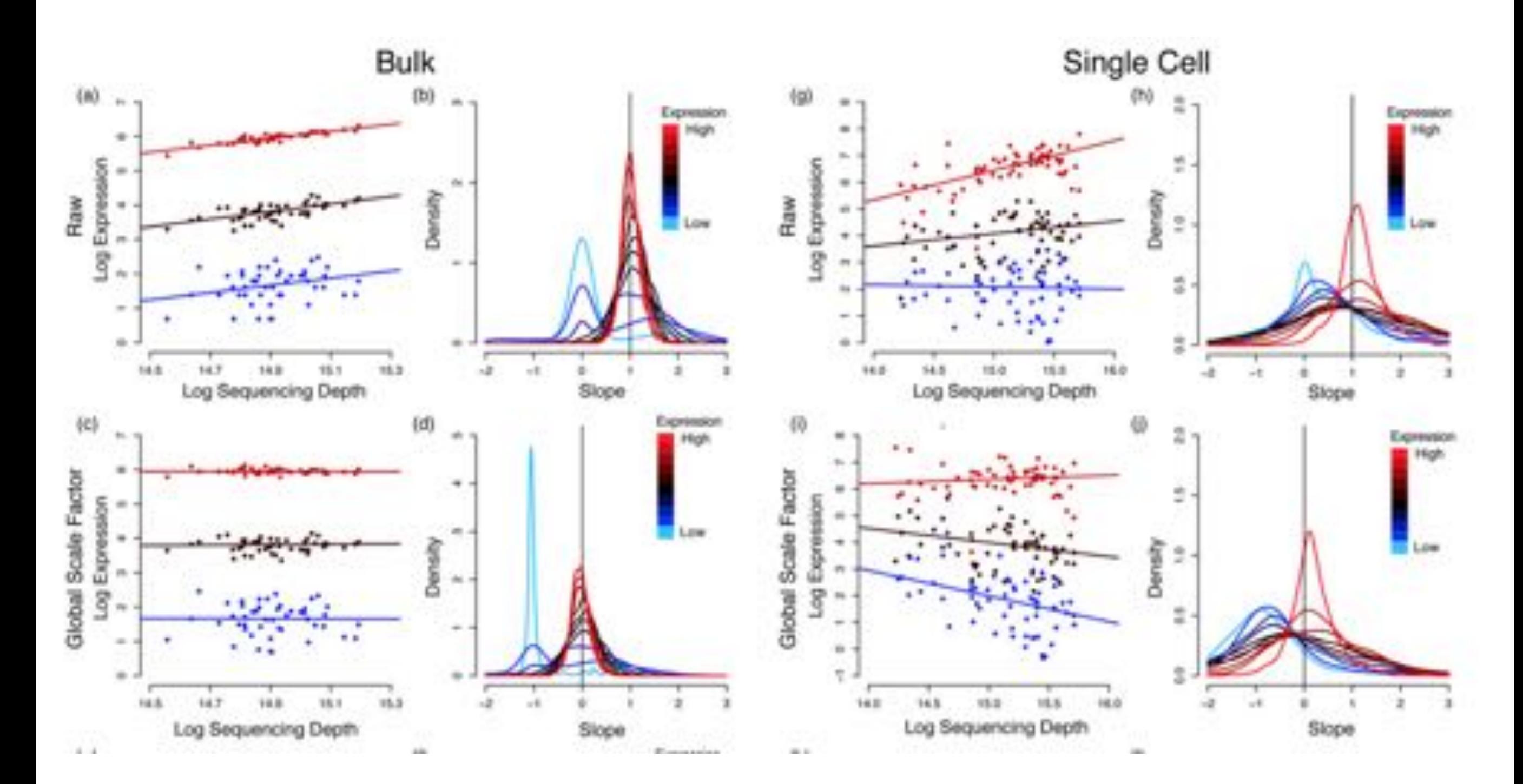

Bacher et al. (2017). Nat Methods.

#### **SCnorm Bioconductor Package**

# **RANKING NORMALIZATION BY PERFORMANCE**

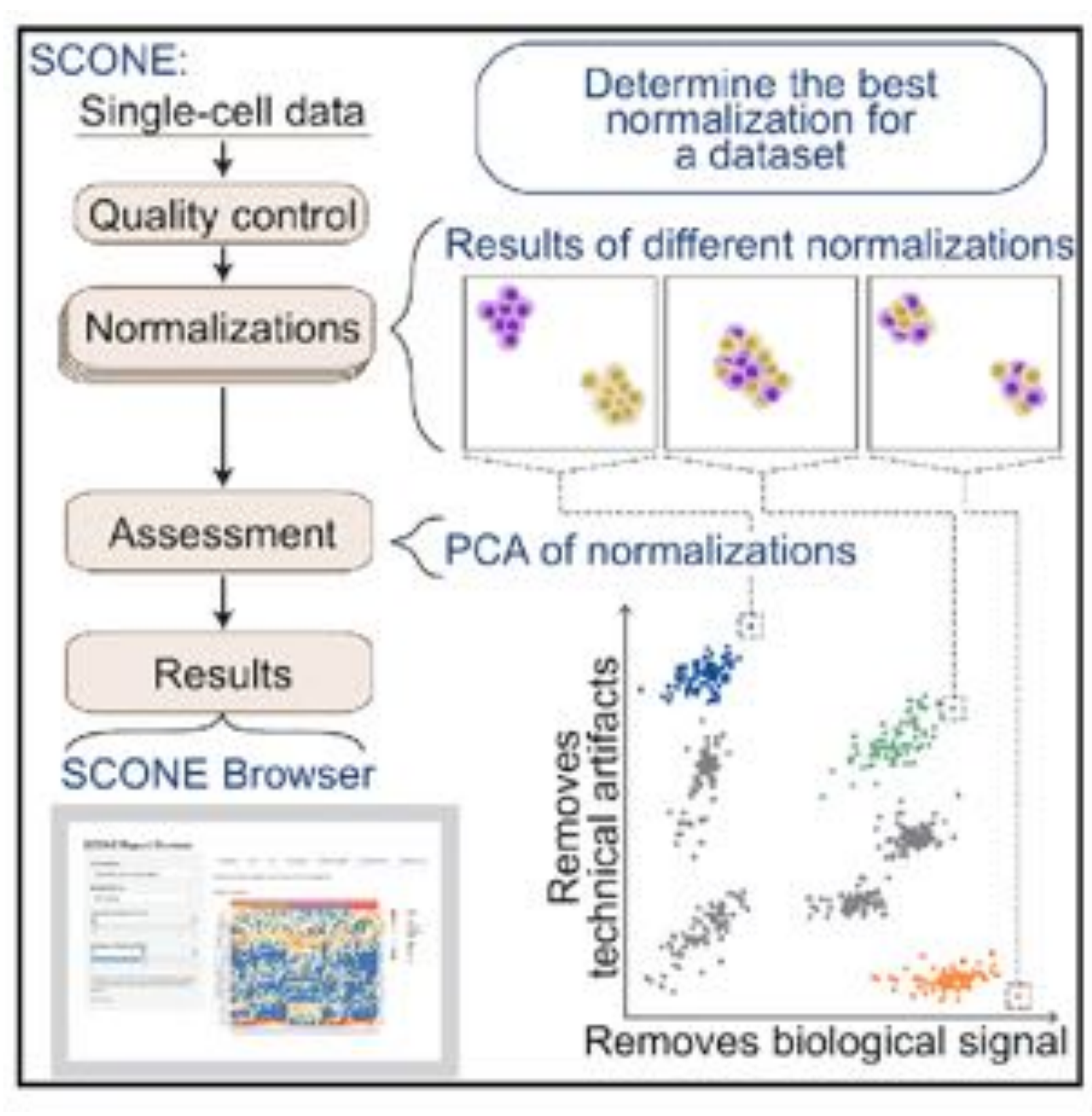

Cole et al. (2019). Cell Systems. **scone Bioconductor Package**

# **SCONE PERFORMANCE METRICS**

- 1. Clustering of samples according to factors of wanted and unwanted variation.
	- ▸ Average silhouette width, with samples grouped by cell type, batch.
- 2. Association of expression with factors of wanted and unwanted variation.
	- ▸ Correlation with QC measures, positive and negative controls.
- 3. Between-sample distributional properties of the expression measures.
	- ▸ Relative-log-expression (RLE).

#### **RANKING NORMALIZATION USING SCONE**

![](_page_40_Figure_1.jpeg)

# **BENCHMARKING USING EXPERIMENTAL MIXTURES**

![](_page_41_Figure_1.jpeg)

**CellBench Bioconductor Package**

# **BENCHMARKING USING EXPERIMENTAL MIXTURES**

![](_page_42_Figure_1.jpeg)

Tian et al. (2019). Nat Methods.

#### **CellBench Bioconductor Package**

![](_page_42_Picture_4.jpeg)

# **DIRECTLY ACCOUNTING FOR QUALITY**

- ▶ The normalization methods seen so far are global scaling methods.
- ▸ An alternative is to account for the quality of the samples (and batch effects) directly in the statistical model.
- ▸ Several methods do that
	- ▸ MAST and BASiCS for differential expression.
	- ▸ ZINB-WaVE, scVI, and GLM-PCA for dimensionality reduction.
- ▸ We will see ZINB-WaVE as an example.

#### Sample quality affects PCA

![](_page_44_Figure_1.jpeg)

#### Sample quality affects PCA

![](_page_45_Figure_1.jpeg)

#### The ZINB-WaVE model

Given *n* samples and *J* genes, let *Yij* denote the count of gene *j* (for  $j = 1, \ldots, J$ ) for sample *i* (for  $i = 1, \ldots, n$ ).

![](_page_46_Figure_2.jpeg)

Risso et al. (2018). Nat Comm.

**zinbwave Bioconductor Package**

![](_page_46_Picture_5.jpeg)

#### ZINB-WaVE adjusts for quality

![](_page_47_Figure_1.jpeg)

#### Evident batch effects

![](_page_48_Figure_1.jpeg)

#### **Batch**

- frozen\_pbmc\_donor\_a  $\bullet$
- frozen\_pbmc\_donor\_b  $\bullet$

#### ZINB-WaVE adjusts for batch effects

![](_page_49_Figure_1.jpeg)

#### Batch

- frozen\_pbmc\_donor\_a
- frozen\_pbmc\_donor\_b  $\bullet$

# **NORMALIZATION VS. BATCH CORRECTION**

- ▸ Most people consider normalization and batch correction as two separate steps.
- ▸ However, some methods (e.g., ZINB-WaVE) aim at performing both steps simultaneously.
- ▸ For more on batch correction, see tomorrow's lecture!
- ▸ When we expect a lot of difference in gene expression among cell types scaling, normalization using spike-ins is attractive. However…

#### **BEHAVIOR OF ERCC SPIKE-INS**

![](_page_51_Figure_1.jpeg)

![](_page_52_Picture_0.jpeg)

# **DOUBLET DETECTION**

- ▸ Doublets occur when a library is made by two cells.
- ▸ This can happen if two cells occupy the same microwell (Fluidigm, plates) or if two cells are encapsulated in the same droplet.
- ▸ Doublets are problematic for two reasons:
	- ▸ Having twice as much RNA they appear as extremely high quality samples
	- ▶ They can appear as artifactual transition states between two cell types.

# **DOUBLET DETECTION**

- ▸ There are several computational approaches that aim at detecting doublets.
- ▸ However, there is no consensus yet on the best approach.
- ▸ Published software include **scrublet** and **DoubletFinder**.
- ▸ They both employ a similar approach based on simulating *synthetic doublets.*
- ▸ As usual, careful experimental design can help, e.g., by mixing male and female individuals we can detect doublets by using sex-specific genes.

# **DETECTABLE DOUBLETS**

![](_page_55_Figure_1.jpeg)

Wolock et al. (2019). Cell Systems.

# **SCRUBLET**

![](_page_56_Figure_1.jpeg)

Wolock et al. (2019). Cell Systems.

#### **DOUBLETFINDER**

![](_page_57_Figure_1.jpeg)

McGinnis et al. (2019). Cell Systems.

# **DOUBLET DETECTION IN BIOCONDUCTOR**

- ▸ There are two strategies implemented in the *scran*  package.
- ▶ One aims at giving a score to each cell similarly to the previous approaches.
- ▸ Another strategy is to mark *clusters* as being made of doublets.
- ▸ This is more efficiently computationally, but cannot identify doublets that look like transitional states.

#### **FOR THE AFTERNOON LAB**

# library(TENxPBMCData)  $\text{sce1} \leq \text{TENxPBMCData}(dataset = "pbmc3k")$  $sce2 < -TENxPBMCData(dataset = "pbmc4k")$

## **THANK YOU FOR YOUR ATTENTION!**

![](_page_60_Picture_1.jpeg)

**UNIVERSITÀ DEGLI STUDI** DI PADOVA

![](_page_60_Picture_3.jpeg)

![](_page_60_Picture_4.jpeg)

#### Davide Risso

#### [risso.davide@gmail.com](mailto:risso.davide@gmail.com)

![](_page_60_Picture_7.jpeg)

**O** @drisso